## SERVICE BLUEPRINT

## **ขั้นตอนการขออนุมัติการใช้งบพัฒนาบุคลากร**

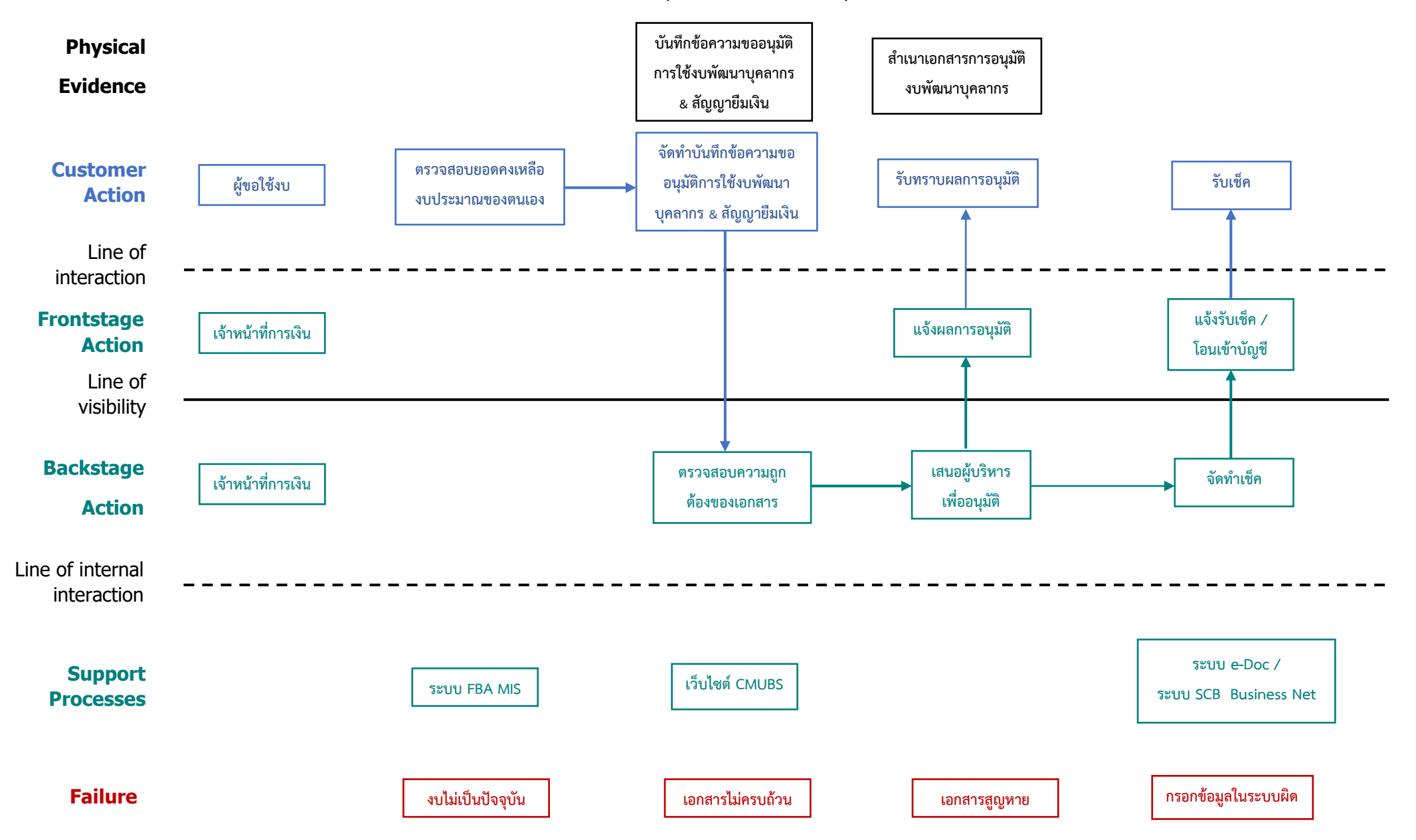

## SERVICE BLUEPRINT

## **ขั้นตอนการขออนุมัติเบิกเงินงบพัฒนาบุคลากร**

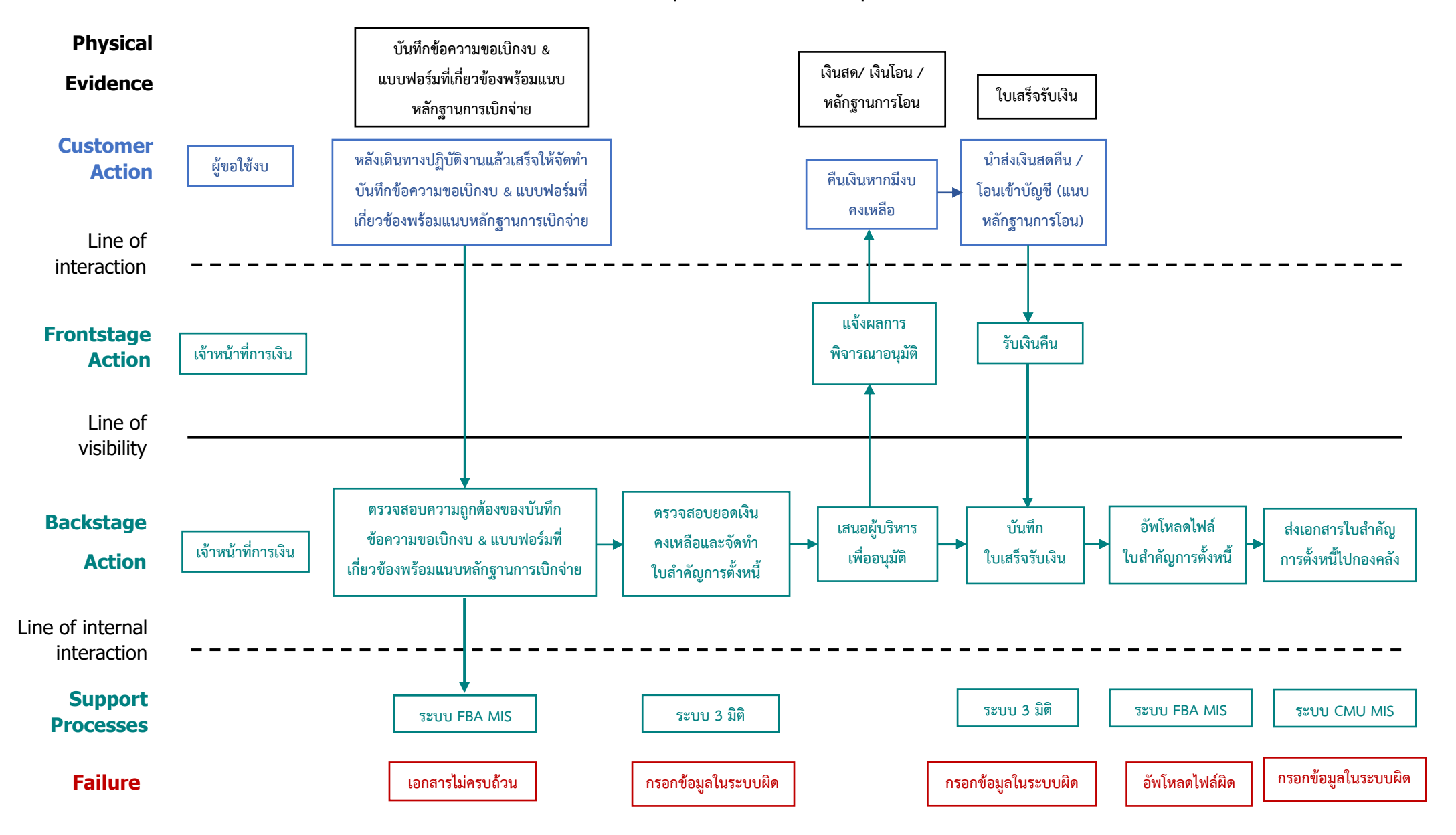